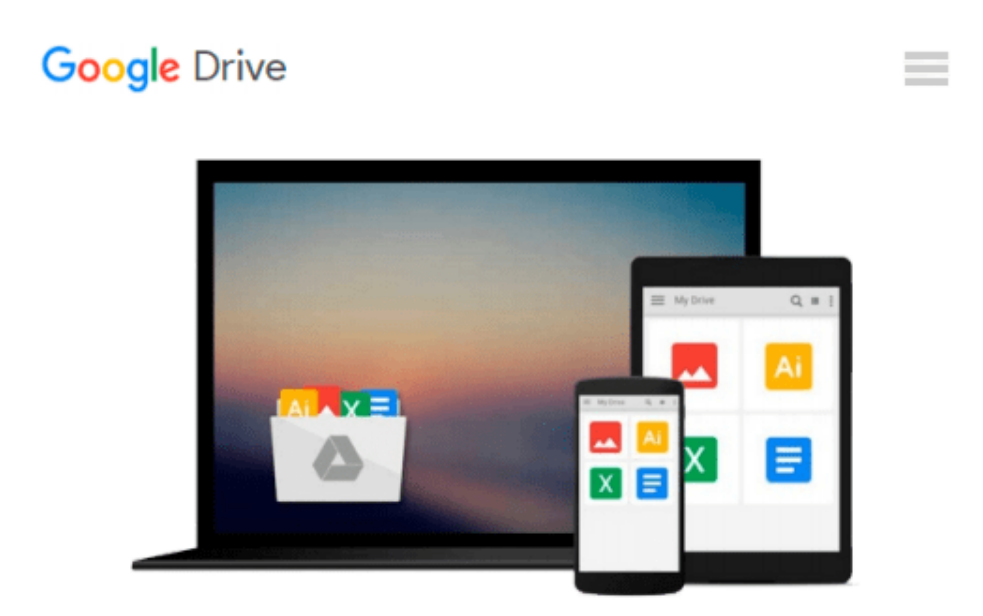

# **Optics: Learning by Computing, with Examples Using Maple, MathCad®, Matlab®, Mathematica®, and Maple® (Undergraduate Texts in Contemporary Physics)**

*Karl Dieter Moeller*

Download now

[Click here](http://linebook.us/go/read.php?id=0387261680) if your download doesn"t start automatically

## **Optics: Learning by Computing, with Examples Using Maple, MathCad®, Matlab®, Mathematica®, and Maple® (Undergraduate Texts in Contemporary Physics)**

Karl Dieter Moeller

#### **Optics: Learning by Computing, with Examples Using Maple, MathCad®, Matlab®, Mathematica®, and Maple® (Undergraduate Texts in Contemporary Physics)** Karl Dieter Moeller

This new edition is intended for a one semester course in optics for juniors and seniors in science and engineering. It uses scripts from Maple, MathCad, Mathematica, and MATLAB to provide a simulated laboratory where students can learn by exploration and discovery instead of passive absorption. The text covers all the standard topics of a traditional optics course. It contains step by step derivations of all basic formulas in geometrical, wave and Fourier optics. The threefold arrangement of text, applications, and files makes the book suitable for "self-learning" by scientists or engineers who would like to refresh their knowledge of optics.

**[Download](http://linebook.us/go/read.php?id=0387261680)** [Optics: Learning by Computing, with Examples Using ...pdf](http://linebook.us/go/read.php?id=0387261680)

**E** [Read Online](http://linebook.us/go/read.php?id=0387261680) Optics: Learning by Computing, with Examples Usi ... pdf

**Download and Read Free Online Optics: Learning by Computing, with Examples Using Maple, MathCad®, Matlab®, Mathematica®, and Maple® (Undergraduate Texts in Contemporary Physics) Karl Dieter Moeller**

#### **From reader reviews:**

#### **Tyrone Knudson:**

Do you have favorite book? In case you have, what is your favorite's book? Publication is very important thing for us to know everything in the world. Each book has different aim or goal; it means that reserve has different type. Some people truly feel enjoy to spend their time for you to read a book. They can be reading whatever they take because their hobby is definitely reading a book. Why not the person who don't like looking at a book? Sometime, man or woman feel need book if they found difficult problem or even exercise. Well, probably you should have this Optics: Learning by Computing, with Examples Using Maple, MathCad®, Matlab®, Mathematica®, and Maple® (Undergraduate Texts in Contemporary Physics).

#### **Bertha Underwood:**

The book Optics: Learning by Computing, with Examples Using Maple, MathCad®, Matlab®, Mathematica®, and Maple® (Undergraduate Texts in Contemporary Physics) can give more knowledge and information about everything you want. Why then must we leave a good thing like a book Optics: Learning by Computing, with Examples Using Maple, MathCad®, Matlab®, Mathematica®, and Maple® (Undergraduate Texts in Contemporary Physics)? Several of you have a different opinion about e-book. But one aim that will book can give many details for us. It is absolutely suitable. Right now, try to closer using your book. Knowledge or facts that you take for that, it is possible to give for each other; you may share all of these. Book Optics: Learning by Computing, with Examples Using Maple, MathCad®, Matlab®, Mathematica®, and Maple® (Undergraduate Texts in Contemporary Physics) has simple shape however, you know: it has great and big function for you. You can search the enormous world by available and read a guide. So it is very wonderful.

#### **George McDaniel:**

Is it a person who having spare time and then spend it whole day through watching television programs or just lying down on the bed? Do you need something totally new? This Optics: Learning by Computing, with Examples Using Maple, MathCad®, Matlab®, Mathematica®, and Maple® (Undergraduate Texts in Contemporary Physics) can be the reply, oh how comes? It's a book you know. You are consequently out of date, spending your extra time by reading in this completely new era is common not a geek activity. So what these guides have than the others?

#### **Thelma Cobb:**

You can obtain this Optics: Learning by Computing, with Examples Using Maple, MathCad®, Matlab®, Mathematica®, and Maple® (Undergraduate Texts in Contemporary Physics) by look at the bookstore or Mall. Merely viewing or reviewing it could to be your solve issue if you get difficulties for ones knowledge. Kinds of this guide are various. Not only by written or printed but in addition can you enjoy this book simply by e-book. In the modern era such as now, you just looking by your mobile phone and searching what their problem. Right now, choose your current ways to get more information about your guide. It is most important to arrange you to ultimately make your knowledge are still update. Let's try to choose correct ways for you.

### **Download and Read Online Optics: Learning by Computing, with Examples Using Maple, MathCad®, Matlab®, Mathematica®, and Maple® (Undergraduate Texts in Contemporary Physics) Karl Dieter Moeller #VN8R40YODBQ**

### **Read Optics: Learning by Computing, with Examples Using Maple, MathCad®, Matlab®, Mathematica®, and Maple® (Undergraduate Texts in Contemporary Physics) by Karl Dieter Moeller for online ebook**

Optics: Learning by Computing, with Examples Using Maple, MathCad®, Matlab®, Mathematica®, and Maple® (Undergraduate Texts in Contemporary Physics) by Karl Dieter Moeller Free PDF d0wnl0ad, audio books, books to read, good books to read, cheap books, good books, online books, books online, book reviews epub, read books online, books to read online, online library, greatbooks to read, PDF best books to read, top books to read Optics: Learning by Computing, with Examples Using Maple, MathCad®, Matlab®, Mathematica®, and Maple® (Undergraduate Texts in Contemporary Physics) by Karl Dieter Moeller books to read online.

### **Online Optics: Learning by Computing, with Examples Using Maple, MathCad®, Matlab®, Mathematica®, and Maple® (Undergraduate Texts in Contemporary Physics) by Karl Dieter Moeller ebook PDF download**

**Optics: Learning by Computing, with Examples Using Maple, MathCad®, Matlab®, Mathematica®, and Maple® (Undergraduate Texts in Contemporary Physics) by Karl Dieter Moeller Doc**

**Optics: Learning by Computing, with Examples Using Maple, MathCad®, Matlab®, Mathematica®, and Maple® (Undergraduate Texts in Contemporary Physics) by Karl Dieter Moeller Mobipocket**

**Optics: Learning by Computing, with Examples Using Maple, MathCad®, Matlab®, Mathematica®, and Maple® (Undergraduate Texts in Contemporary Physics) by Karl Dieter Moeller EPub**